## **Asymmetric Cryptography** Public key encryption: definitions and security

#### Symmetric Cipher

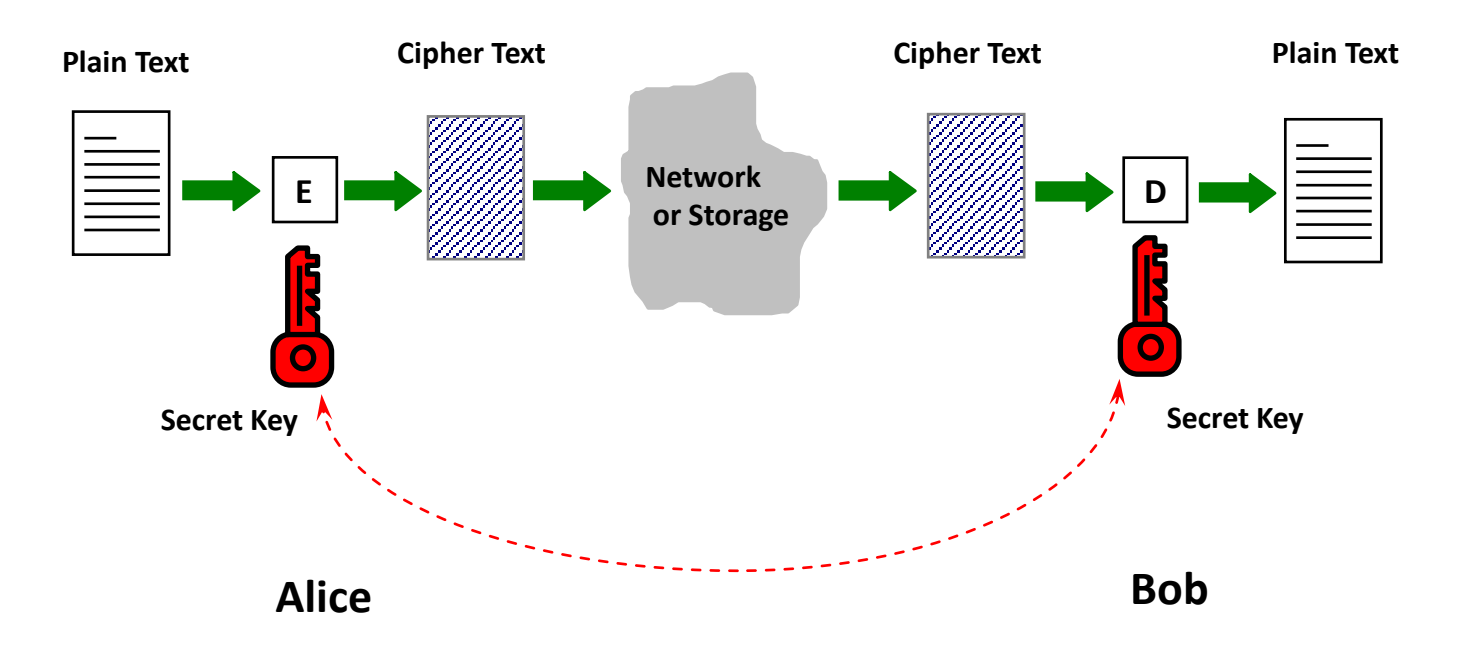

## Problems with Symmetric Ciphers

- In order for Alice & Bob to be able to communicate securely using a symmetric cipher, such as AES, they have to have a **shared key** in the first place.
	- What if they have never met before?
- Alice needs to keep 100 different keys if she wishes to communicate with 100 different people

# Motivation of Asymmetric Cryptography

• Is it possible for Alice & Bob, who have no shared secret key, to communicate securely?

• This led to **Asymmetric Cryptography**

#### Asymmetric Cryptography

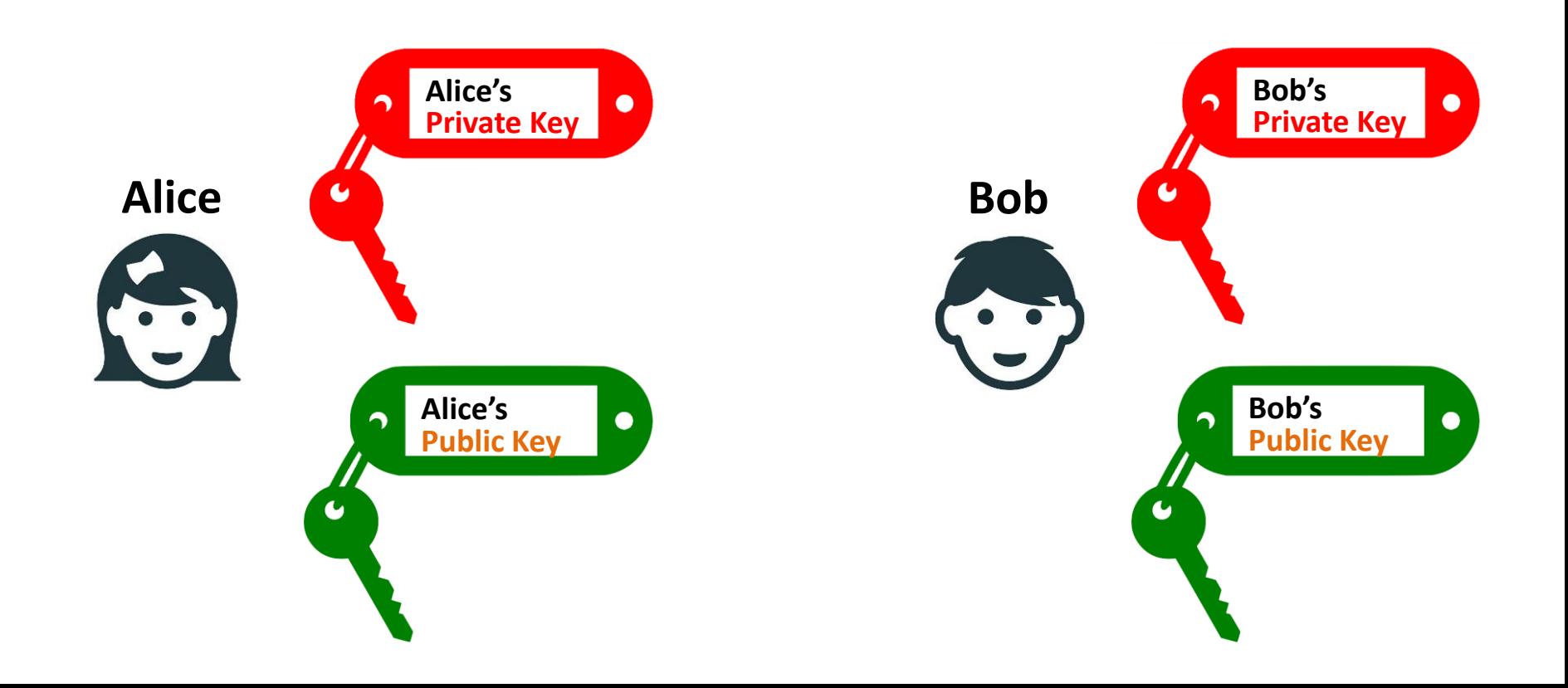

## Asymmetric Cryptography

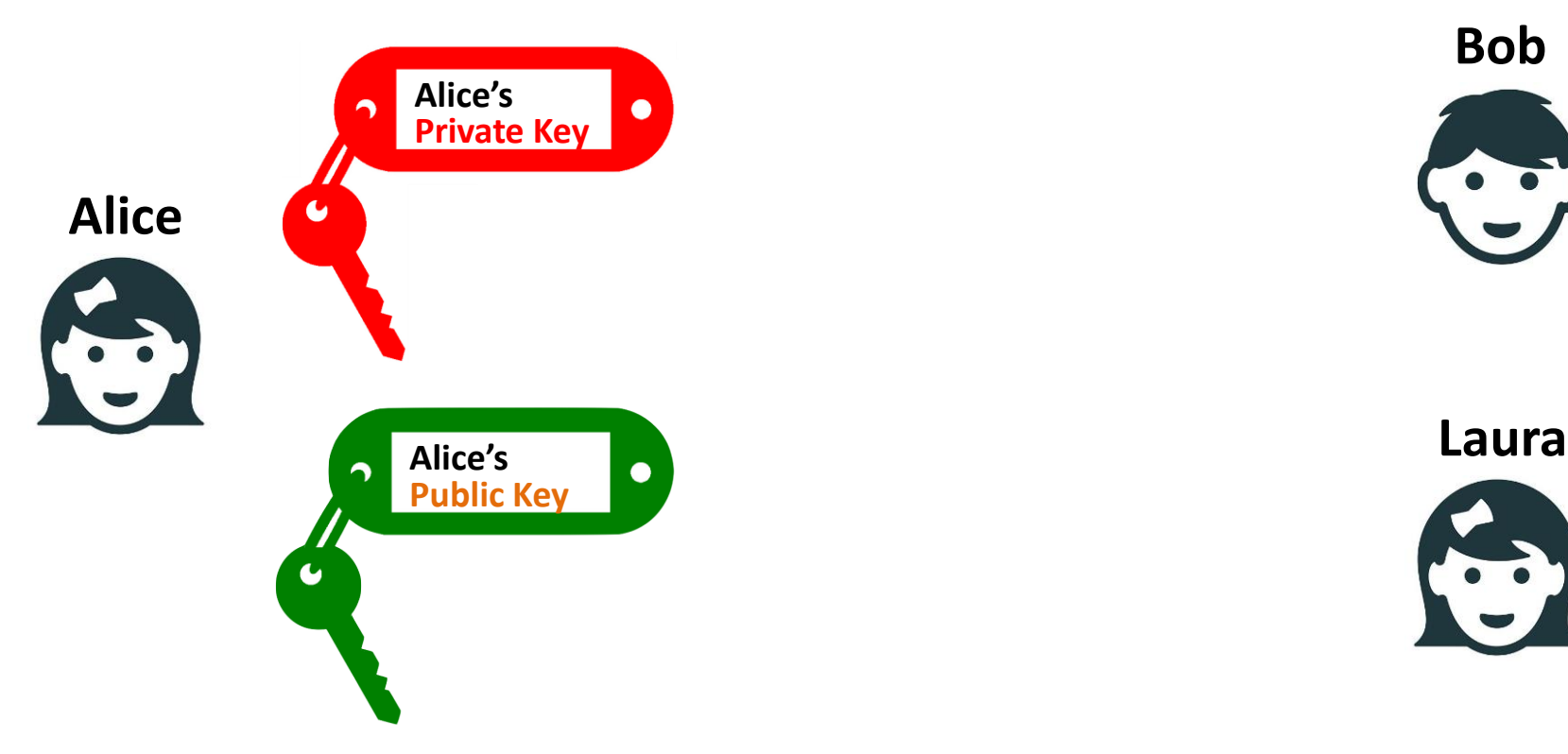

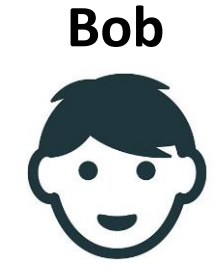

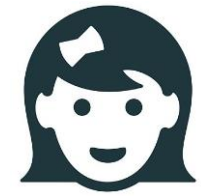

#### Public and private keys

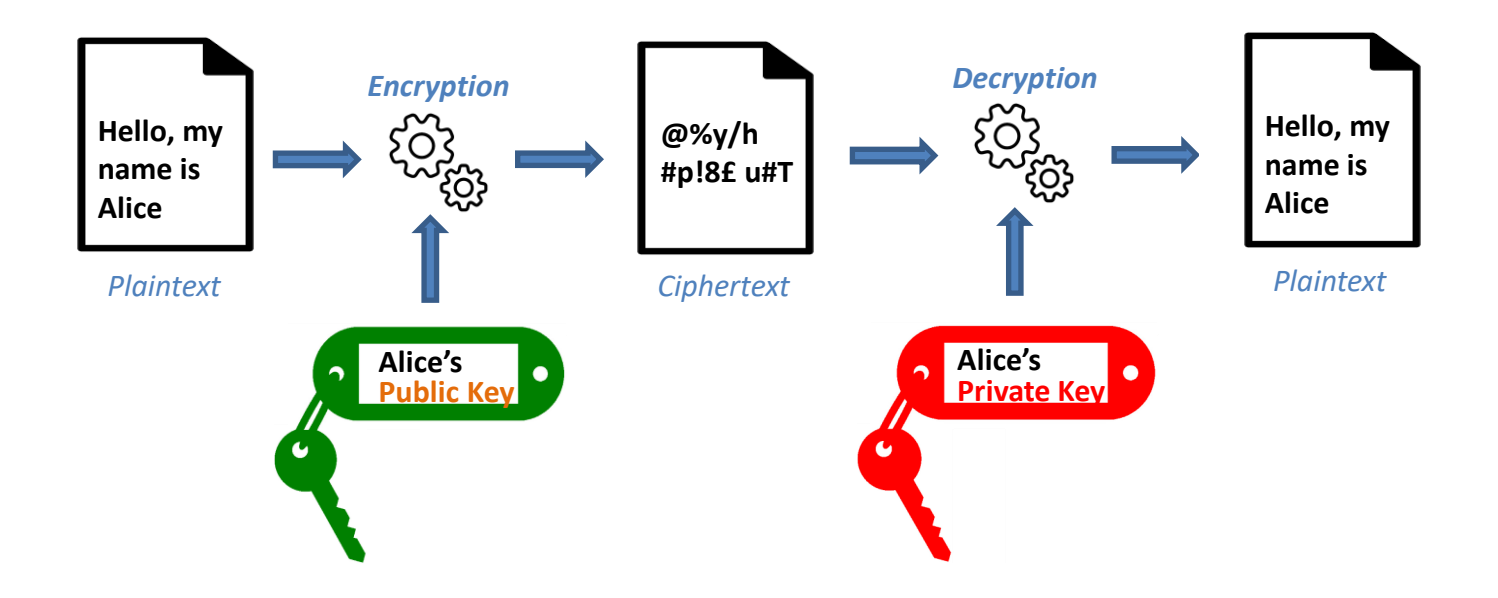

#### Public and private keys

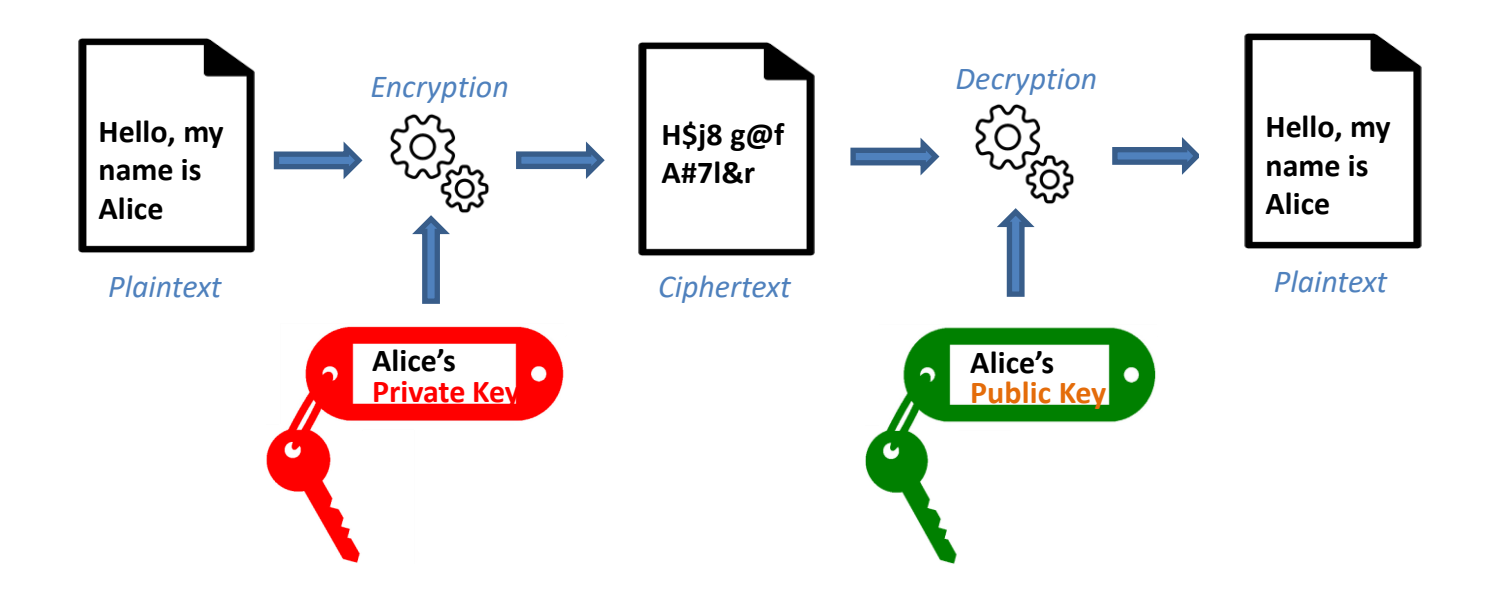

#### Public and private keys

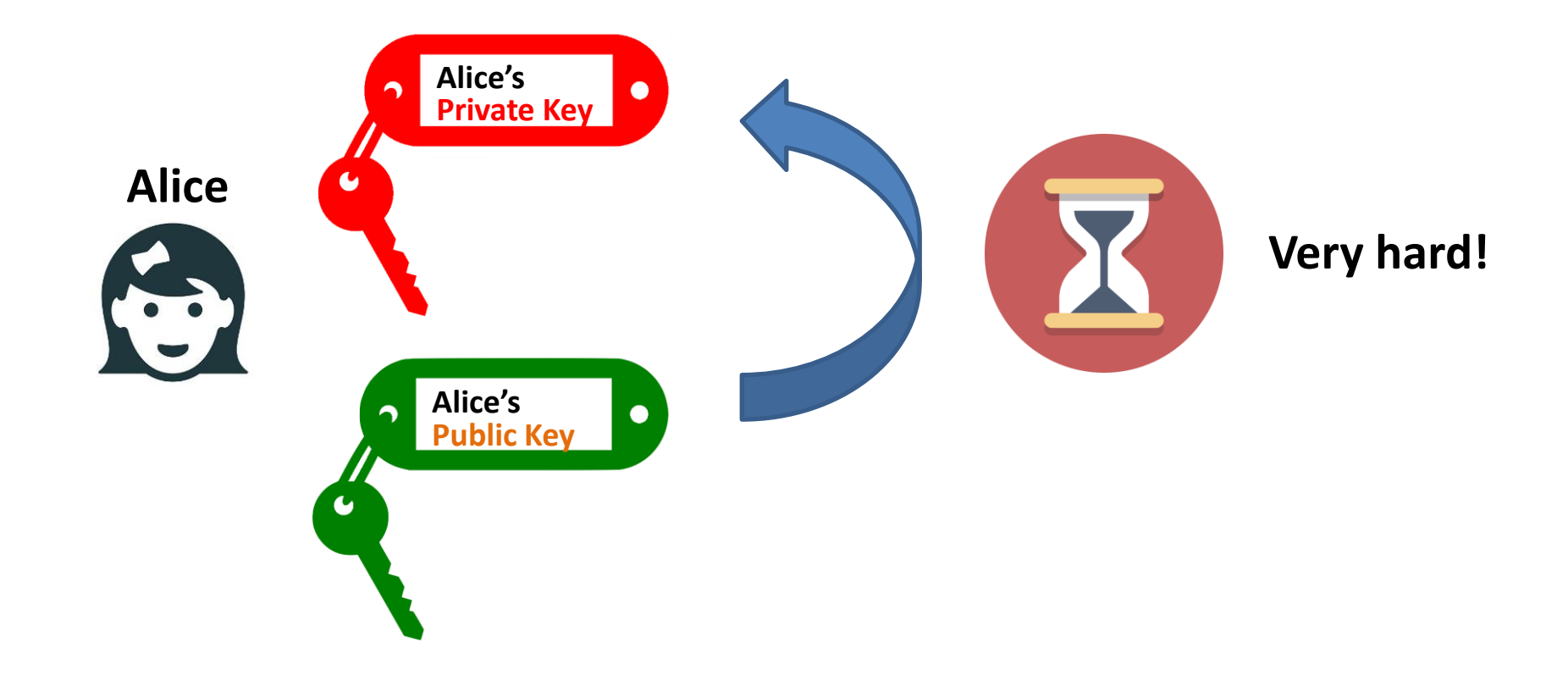

## Asymmetric Cryptography

- **Public key**
- **Private key**
- $-$  **E(private-key** $_{Alice}$  **m)** = c
- **D(public-keyAlice, c) = m**
- $-$  **E(public-key** $_{Alice}$  **m) = c**
- **D(private-keyAlice, c) = m**

#### Main ideas

• Bob:

– **publishes**, say in Yellow/White pages, his **public key**, and

– **keeps** to himself the **matching private key**.

## Main ideas (Confidentiality)

• Alice:

– Looks up the phone book, and **finds out Bob's public key**

– **Encrypts a message using Bob's public key** and the encryption algorithm.

– **Sends the ciphertext** to Bob.

## Main ideas (Confidentiality)

• Bob:

– **Receives the ciphertext** from Alice.

– **Decrypts** the ciphertext **using his private key**, together with the decryption algorithm

## Asymmetric Encryption

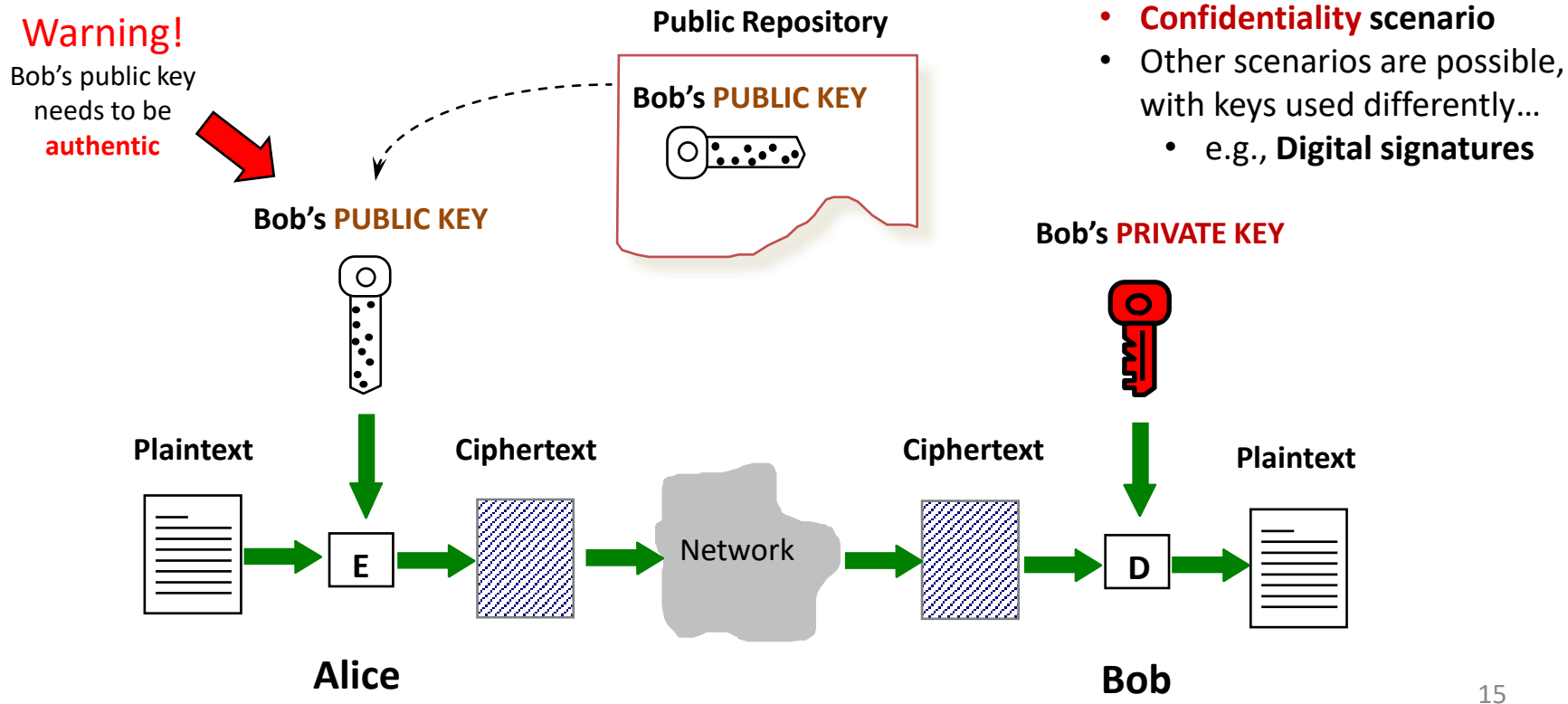

# Main differences with Symmetric Crypto

- The public key is different from the private key.
- Infeasible for an attacker to find out the private key from the public key.
- No need for Alice & Bob to distribute a shared secret key beforehand!
- Only one pair of public and private keys is required for each user!

## Let's start seriously

- define what is public key encryption - what it means for public key encryption to be secure

## Public key encryption

Bob: generates (PK, SK) and gives PK to Alice

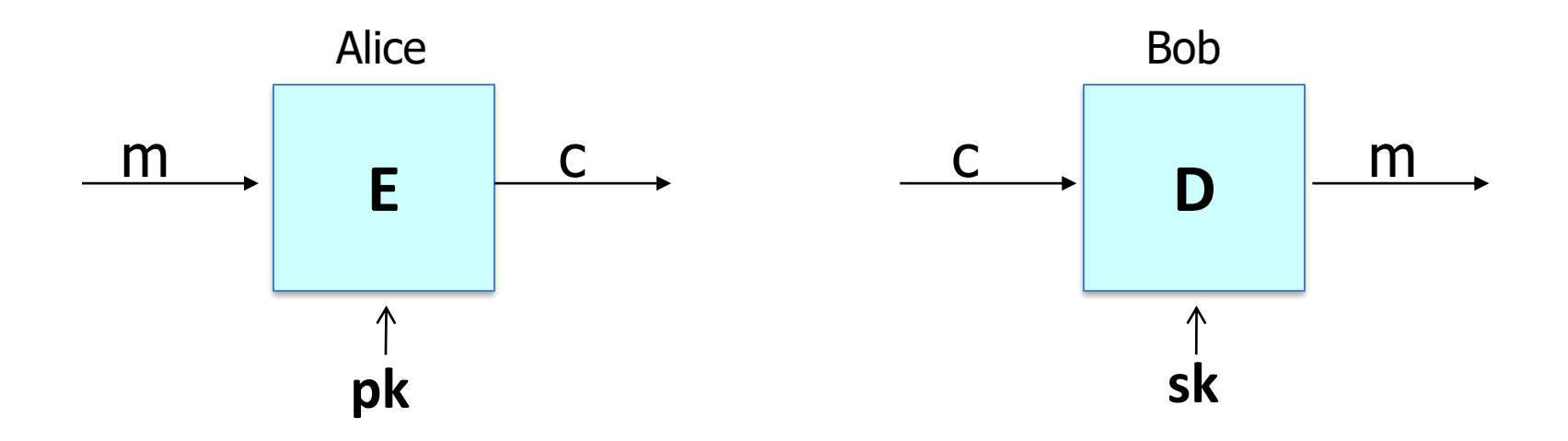

## Applications

**Session setup** (for now, only eavesdropping security)

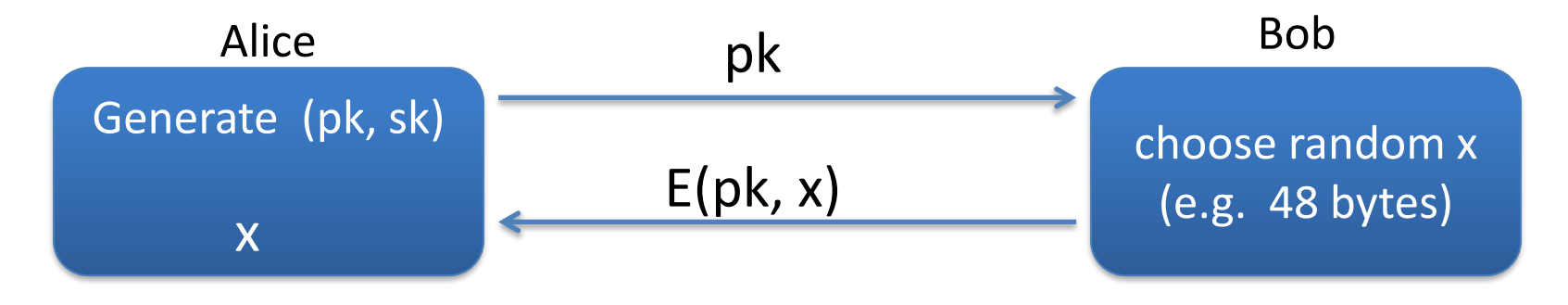

#### **Non-interactive applications**: (e.g. Email)

- Bob sends email to Alice encrypted using  $pk<sub>alice</sub>$
- Note: Bob needs  $pk_{alice}$  (public key management)

# Public key encryption

**Def**: a public-key encryption system is a triple of algs. (G, E, D)

- G(): randomized alg. outputs a key pair (pk, sk)
- E(pk, m): randomized alg. that takes m∈M and outputs c ∈C
- D(sk,c): det. alg. that takes c∈C and outputs m∈M or  $\perp$

Consistency:  $\forall$ (pk, sk) output by G:

 $\forall m \in M: D(\le k, E(pk, m)) = m$ 

## Security: eavesdropping

For  $b=0,1$  define experiments  $EXP(0)$  and  $EXP(1)$  as:

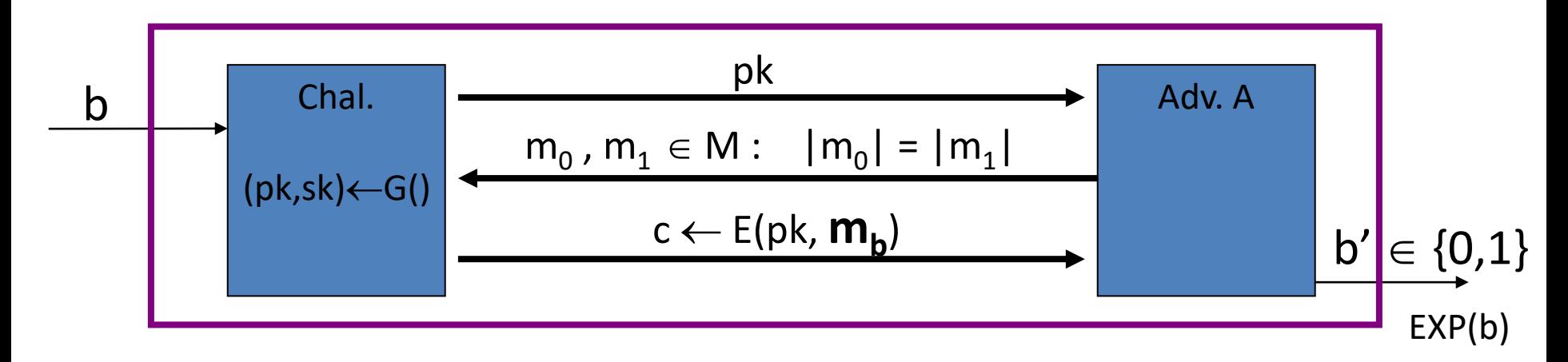

Def:  $E = (G,E,D)$  is sem. secure (a.k.a IND-CPA) if for all efficient A:

Adv<sub>ss</sub>  $[A, E] = |Pr[EXP(0)=1] - Pr[EXP(1)=1] |$  < negligible

#### Relation to symmetric cipher security

Recall: for symmetric ciphers we had two security notions:

- One-time security and many-time security (CPA)
- We showed that one-time security  $\neq$  many-time security

For public key encryption:

• One-time security ⇒ many-time security (CPA)

(follows from the fact that attacker can encrypt by himself)

• Public key encryption **must** be randomized

#### Security against active attacks

What if attacker can tamper with ciphertext?

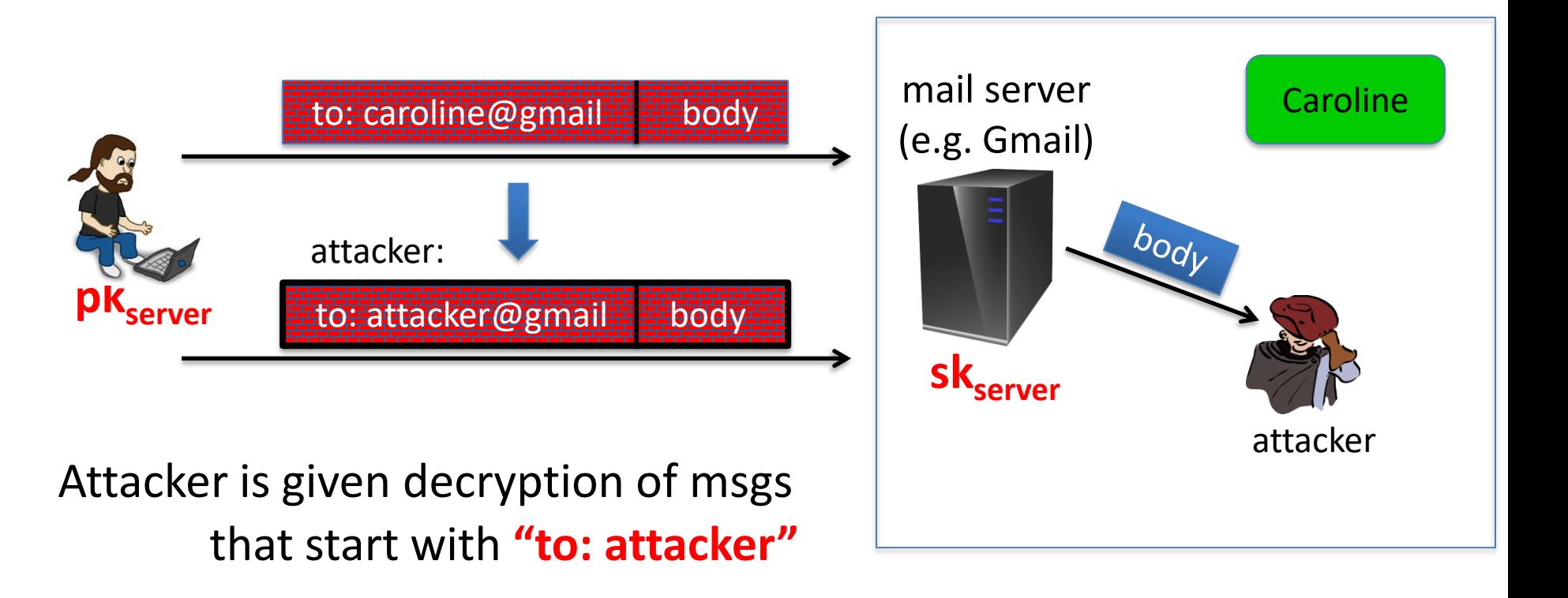

#### (pub-key) Chosen Ciphertext Security: definition

 $E = (G,E,D)$  public-key enc. over  $(M,C)$ . For b=0,1 define EXP(b):

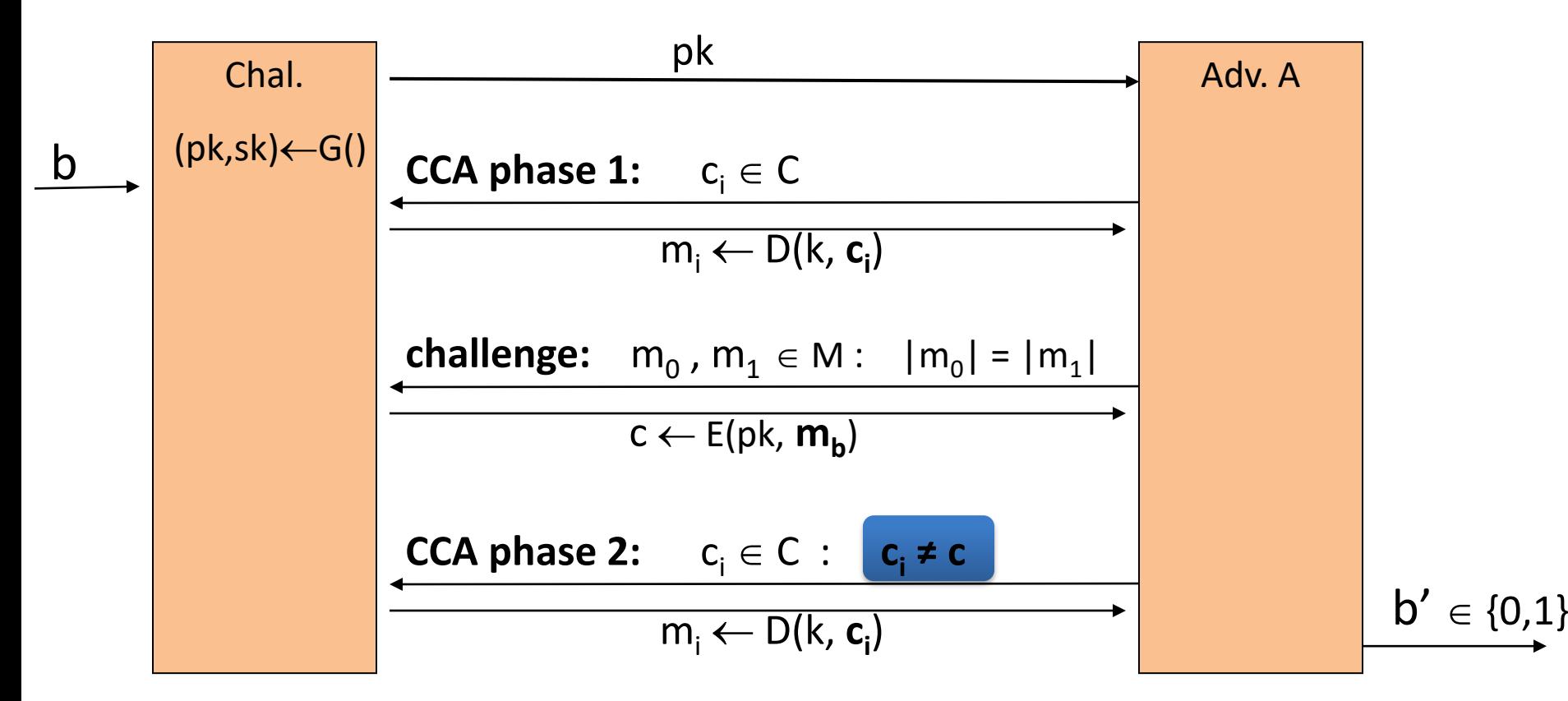

#### Chosen ciphertext security: definition

**Def**: E is CCA secure (a.k.a IND-CCA) if for all efficient A:

Adv<sub>CCA</sub> [A, E] =  $\int Pr[EXP(0)=1] - Pr[EXP(1)=1]$  is negligible.

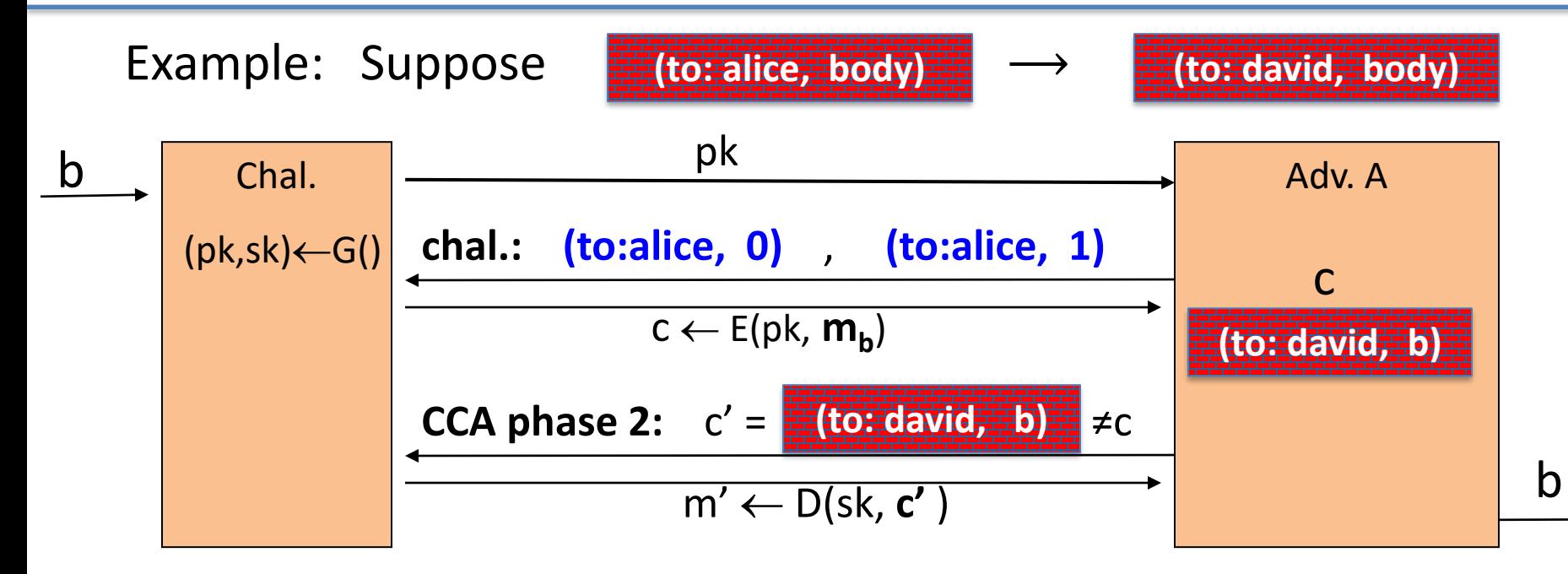

#### Active attacks: symmetric vs. pub-key

Recall: secure symmetric cipher provides **authenticated encryption**

**[** chosen plaintext security & ciphertext integrity **]**

- Roughly speaking: **attacker cannot create new ciphertexts**
- Implies security against chosen ciphertext attacks

In public-key settings:

- Attacker **can** create new ciphertexts using pk !!
- So instead: we directly require chosen ciphertext security

#### Trapdoor Permutations

## Trapdoor functions (TDF)

**Def**: a trapdoor func. X→Y is a triple of efficient algs. (G, F, F<sup>-1</sup>)

- G(): randomized alg. outputs a key pair (pk, sk)
- F(pk, $\cdot$ ): det. alg. that defines a function  $X \rightarrow Y$
- $F^{-1}(sk, \cdot)$ : defines a function  $Y \longrightarrow X$  that inverts  $F(pk, \cdot)$

More precisely:  $\forall$ (pk, sk) output by G

 $\forall x \in X:$  F<sup>-1</sup>(sk, F(pk, x)) = x

## Secure Trapdoor Functions (TDFs)

 $(G, F, F<sup>-1</sup>)$  is secure if  $F(pk, \cdot)$  is a "one-way" function:

can be evaluated, but cannot be inverted without sk

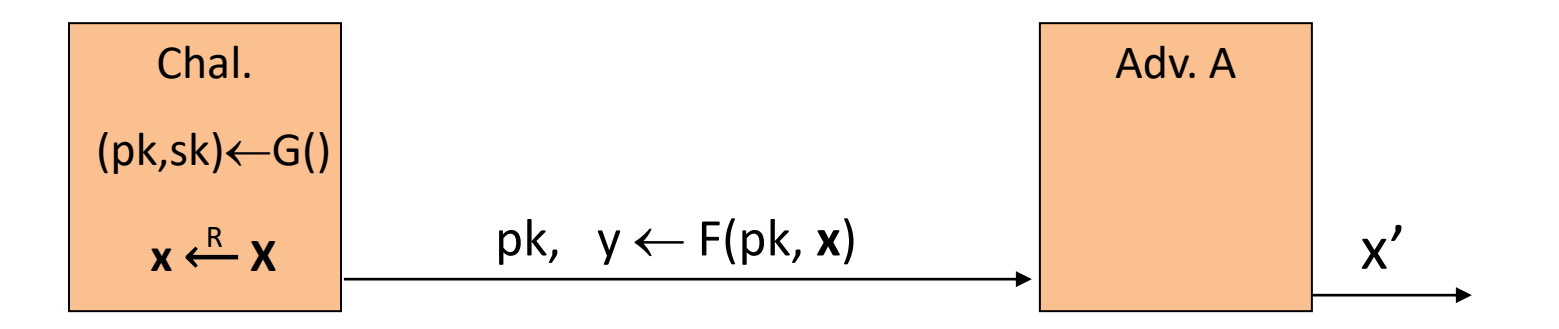

**Def**: (G, F, F-1 ) is a secure TDF if for all efficient A:

 $Adv_{OW}[A,F] = Pr[x = x']$  < negligible

## Hash Functions

- **Hash functions:**
	- **Input:** arbitrary length
	- **Output:** fixed length (generally much shortern than the input)

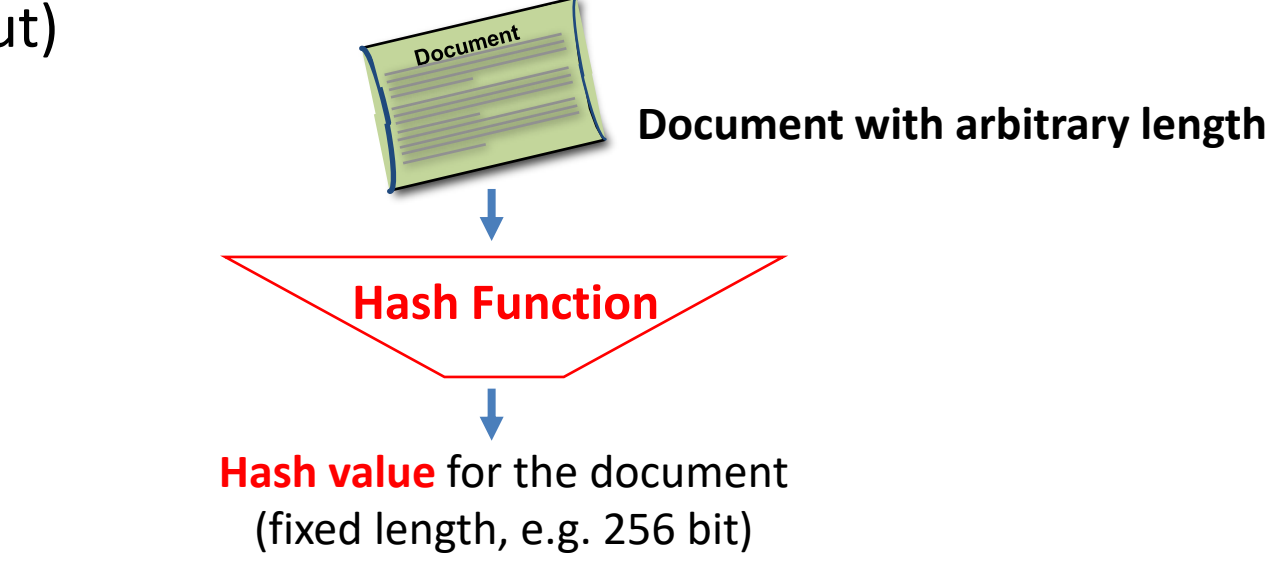

## One-Way Hash Algorithm

- A one-way hash algorithm hashes an input document into a condensed short output (say of 256 bits)
	- Denoting a one-way hash algorithm by H(.), we have:
		- Input: m a binary string of any length
		- Output: H(m) a binary string of L bits, called the "hash of m under H".
		- The output length parameter L is fixed for a given one-way hash function H,
		- Examples:
			- $-$  The one-way hash function "MD5" has  $L = 128$  bits
			- $-$  The one-way hash function "SHA-1" has  $L = 160$  bits

#### Properties of One-Way Hash Algorithm

- A good one-way hash algorithm H needs to have these properties:
	- 1. **Easy to Evaluate**:
		- The hashing algorithm should be fast
	- 2. **Hard to Reverse**:
		- There is no feasible algorithm to " **reverse** " a hash value,
		- That is, given any hash value **h**, it is computationally infeasible to find any document **m** such that **H(m) = h**.
	- 3. **Hard to find Collisions**:
		- There is no feasible algorithm to find two or more input documents which are hashed into the same condensed output,
		- That is, it is computationally infeasible to find any two documents **m1**, **m2** such that **H(m1)= H(m2)**.
	- 4. **A small change** to a message **should change the hash value so extensively** that the new hash value appears uncorrelated with the old hash value

## Public-key encryption from TDFs

- (G, F, F<sup>-1</sup>): secure TDF  $X \rightarrow Y$
- $(E_s, D_s)$ : symmetric auth. encryption defined over (K,M,C)
- H:  $X \rightarrow K$  a hash function

We construct a pub-key enc. system (G, E, D):

Key generation G: same as G for TDF

## Public-key encryption from TDFs

- (G, F, F<sup>-1</sup>): secure TDF  $X \rightarrow Y$
- $(E_s, D_s)$ : symmetric auth. encryption defined over (K,M,C)
- H:  $X \rightarrow K$  a hash function

**E( pk, m) :**  $x \leftarrow R$  X,  $y \leftarrow F(pk, x)$  $k \leftarrow H(x)$ ,  $c \leftarrow E_s(k, m)$ output (y, c)

$$
\begin{array}{c}\n\underline{\mathsf{D}(\mathsf{sk},(\mathsf{y},\mathsf{c})\mathsf{L}}: \\
x \leftarrow F^{-1}(\mathsf{sk}, \mathsf{y}), \\
k \leftarrow \mathsf{H}(\mathsf{x}), \quad \mathsf{m} \leftarrow \mathsf{D}_{\mathsf{s}}(\mathsf{k}, \mathsf{c}) \\
\text{output } \mathsf{m}\n\end{array}
$$

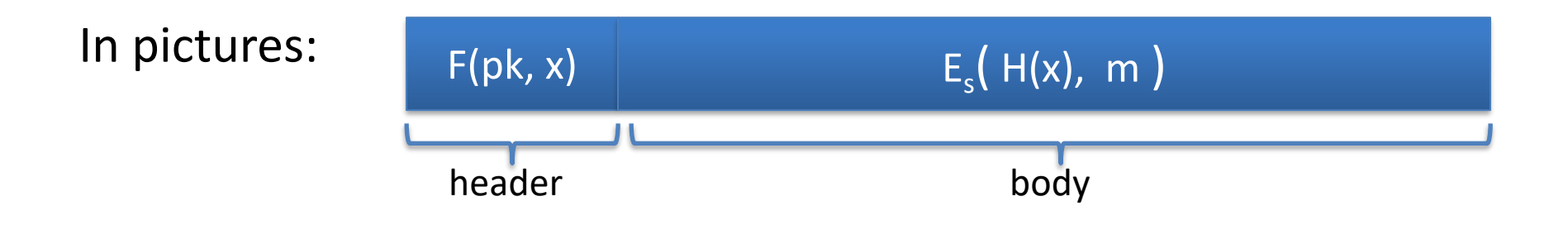

#### **Security Theorem**:

If **(G, F, F-1 )** is a secure TDF, **(E<sup>s</sup> , D<sup>s</sup> )** provides auth. enc. and  $H: X \rightarrow K$  is a "random oracle" then (G,E,D) is CCA<sup>ro</sup> secure.

#### Incorrect use of a Trapdoor Function (TDF)

**Never** encrypt by applying F directly to plaintext:

**E( pk, m) :** output  $c \leftarrow F(pk, m)$ **D( sk, c ) :** output F<sup>-1</sup>(sk, c)

Problems:

- Deterministic: cannot be semantically secure !!
- Many attacks exist (next segment)

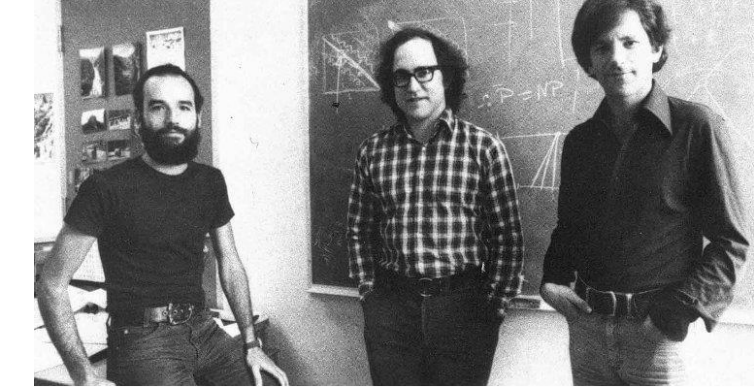

### The RSA trapdoor permutation

■ One of the first practical responses to the challenge posed by Diffie-Hellman was developed by *Ron Rivest*, *Adi Shamir*, and *Len Adleman* of MIT in 1977

- Resulting algorithm is known as *RSA*
- Based on properties of *prime numbers* and results from *number theory*
### Review: trapdoor permutations

Three algorithms:  $(G, F, F^{-1})$ 

- G: outputs pk, sk. pk defines a function  $F(pk, \cdot): X \rightarrow X$
- F(pk, x): evaluates the function at x
- $F^{-1}(sk, y)$ : inverts the function at y using sk

**Secure** trapdoor permutation:

The function  $F(\mathsf{pk}, \cdot)$  is one-way without the trapdoor sk

#### Review: arithmetic mod composites

Let  $N = p \cdot q$  where p,q are prime where p,q  $\approx N^{1/2}$ 

 $Z_N = \{0, 1, 2, ..., N-1\}$  ;  $(Z_N)^* = \{invertible elements in Z_N\}$ 

Facts:  $x \in Z_N$  is invertible  $\iff$  gcd(x,N) = 1

- Number of elements in  $(Z_N)^*$  is  $\varphi(N) = (p-1)(q-1) = N-p-q+1$ 

Euler's thm: 
$$
\boxed{\forall x \in (Z_N)^* : x^{\varphi(N)} = 1}
$$

### The RSA trapdoor permutation

First published: Scientific American, Aug. 1977.

Very widely used:

- SSL/TLS: certificates and key-exchange
- Secure e-mail and file systems

… many others

### The RSA trapdoor permutation

**G**(): choose random primes  $p,q \approx 1024$  bits. Set N=pq.

choose integers **e**, **d** s.t. **e**⋅**d** = 1 (mod  $\varphi(N)$ ) output  $pk = (N, e)$ ,  $sk = (N, d)$ 

$$
F(\mathbf{pk}, \mathbf{x}): \mathbb{Z}_N^* \to \mathbb{Z}_N^* \qquad ; \quad \mathbf{RSA}(\mathbf{x}) = \mathbf{x}^e \qquad (\text{in } \mathsf{Z}_N)
$$

$$
F^{-1}(sk, y) = y^d
$$
;  $y^d = RSA(x)^d = x^{ed} = x^{k\phi(N)+1} = (x^{\phi(N)})^k \cdot x = x$ 

# RSA - small example

- Bob (**keys generation**):
	- chooses 2 primes: **p=5, q=11**
	- $-$  multiplies p and q: **n = p**  $\times$  **q = 55**
	- chooses a number **e=3** s.t. **gcd(e, 40) = 1**
	- $-$  compute **d=27** that satisfy (3  $\times$  **d) mod 40 = 1**

- **Bob's public key: (3, 55)**
- **Bob's private key: 27**

# RSA - small example

- Alice (**encryption**):
	- has a message **m=13** to be sent to Bob
	- finds out **Bob's public encryption key (3, 55)**
	- calculates **c** as follows:
		- $c = m<sup>e</sup>$  mod n
			- $= 13<sup>3</sup>$  mod 55
			- $= 2197 \mod 55$
			- $= 52$
	- sends the ciphertext **c=52** to Bob

# RSA - small example

- Bob (**decryption**):
	- receives the ciphertext **c=52** from Alice

– uses his matching private decryption key **27** to calculate **m**:  $m = 52^{27} \text{ mod } 55$ = 13 (Alice's message)

### The RSA assumption

RSA assumption: RSA is one-way permutation

For all efficient algs. A:  $Pr[A(N,e,y) = y^{1/e}] <$  negligible where  $p,q \xleftarrow{R} n\text{-bit primes}, \quad N \leftarrow pq, \quad y \xleftarrow{R} Z_{N}^*$ 

#### Review: RSA pub-key encryption (ISO std)

- $(E_s, D_s):$  symmetric enc. scheme providing auth. encryption. H:  $Z_N \rightarrow K$  where K is key space of  $(E_s, D_s)$
- 
- $G()$ : generate RSA params:  $pk = (N,e)$ ,  $sk = (N,d)$
- **E**(pk, m):  $(1)$  choose random x in  $Z_N$ 
	- (2)  $y \leftarrow RSA(x) = x^e$ ,  $k \leftarrow H(x)$ (3) output  $(y, E_s(k,m))$
- **D**(sk, (y, c)): output D<sub>s</sub>(  $H(RSA^{-1}(y))$ , c) -> m

#### Textbook RSA is insecure

Textbook RSA encryption:

- $-$  public key: **(N,e)**
- $-$  secret key: **(N,d)**

 $e$  (in Z<sub>N</sub>) Decrypt:  $c^d \rightarrow m$ 

Insecure cryptosystem !!

– Is not semantically secure and many attacks exist

 $\Rightarrow$  The RSA trapdoor permutation is not an encryption scheme!

# A simple attack on textbook RSA

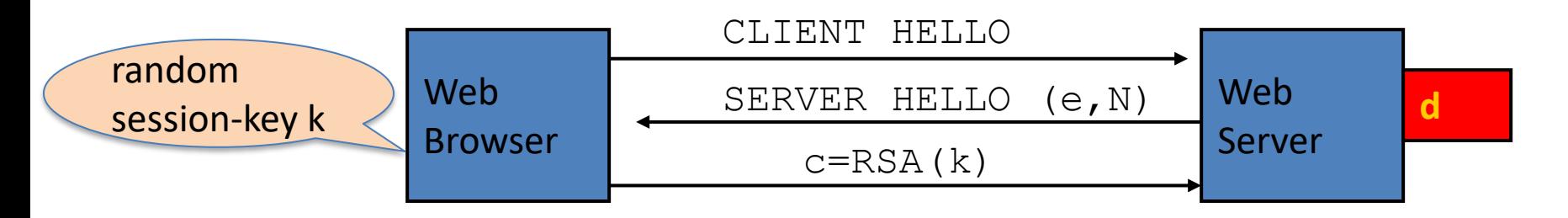

Suppose k is 64 bits:  $k \in \{0, ..., 2^{64}\}$ . Eve sees:  $c = k^e$  in  $Z_N$ 

If 
$$
\mathbf{k} = \mathbf{k}_1 \cdot \mathbf{k}_2
$$
 where  $\mathbf{k}_1$ ,  $\mathbf{k}_2 < 2^{34}$  (prob.  $\approx$  20%) then  $c / k_1^e = k_2^e$  in  $Z_N$ 

Meet-in-the-middle attack:

Step 1: build table:  $c/1^e$ ,  $c/2^e$ ,  $c/3^e$ , ...,  $c/2^{34e}$ . time:  $2^{34}$ 

Step 2: for  $k_2 = 0, ..., 2^{34}$  test if  $k_2^e$  is in table. time:  $2^{34}$ 

Output matching  $(k_1, k_2)$ ). Total attack time:  $\approx$ 2<sup>40</sup> << 2<sup>64</sup>

# Is RSA a one-way function?

Is it really hard to invert RSA without knowing the trapdoor?

# Is RSA a one-way permutation?

To invert the RSA one-way func. (without d) attacker must compute:

x from  $c = x^e \pmod{N}$ .

How hard is computing e'th roots modulo N ??

Best known algorithm:

- Step 1: factor N (hard)
- Step 2: compute e'th roots modulo p and q (easy)

### Shortcuts?

Must one factor N in order to compute e'th roots?

To prove no shortcut exists show a reduction:

– Efficient algorithm for e'th roots mod N

 $\Rightarrow$  efficient algorithm for factoring N.

– Oldest problem in public key cryptography.

Some evidence no reduction exists: (BV'98)

 $-$  "Algebraic" reduction  $\Rightarrow$  factoring is easy.

#### How **not** to improve RSA's performance

To speed up RSA decryption use small private key d (  $d \approx 2^{128}$  )

$$
cd = m \ (mod N)
$$

Wiener'87: if  $d < N^{0.25}$  then RSA is insecure.

BD'98: if  $d < N^{0.292}$  then RSA is insecure (open:  $d < N^{0.5}$ )

#### Insecure: priv. key d can be found from (N,e)

### Wiener's attack

 $(N,e)$  => d and d <  $N^{0.25}/3$ 

Recall:  $e \cdot d = 1 \pmod{\varphi(N)} \implies \exists k \in Z : e \cdot d = k \cdot \varphi(N) + 1$ 

$$
\left|\frac{e}{\psi(N)} - \frac{k}{d}\right| = \frac{1}{d \cdot \varphi(N)} \le \frac{1}{\sqrt{N}}
$$

$$
\varphi(N) = N - p - q + 1 \implies |N - \varphi(N)| \le p + q \le 3\sqrt{N}
$$
  

$$
d \le N^{0.25}/3 \implies \frac{1}{2d^2} - \frac{1}{\sqrt{N}} \ge \frac{3}{\sqrt{N}} \qquad \left|\frac{e}{N} - \frac{k}{d}\right| \le \left|\frac{e}{N} - \frac{e}{\varphi(N)}\right| + \left|\frac{e}{\varphi(N)} - \frac{k}{d}\right| \le \frac{1}{2d^2}
$$

Continued fraction expansion of e/N gives k/d.

 $e \cdot d = 1 \pmod{k} \implies \gcd(d,k)=1 \implies \text{ can find } d \text{ from } k/d$ 

#### RSA in Practice

### RSA With Low public exponent

To speed up RSA encryption use a small  $e: c = m<sup>e</sup>$  (mod N)

- Minimum value:  $e=3$  (gcd(e,  $\varphi(N)$ ) = 1) (Q: why not 2?)
- Recommended value: **e=65537=2<sup>16</sup>+1**

Encryption: 17 multiplications

Asymmetry of RSA: fast enc. / slow dec.

– ElGamal (next week): approx. same time for both.

# Key lengths

Security of public key system should be comparable to security of symmetric cipher:

RSA

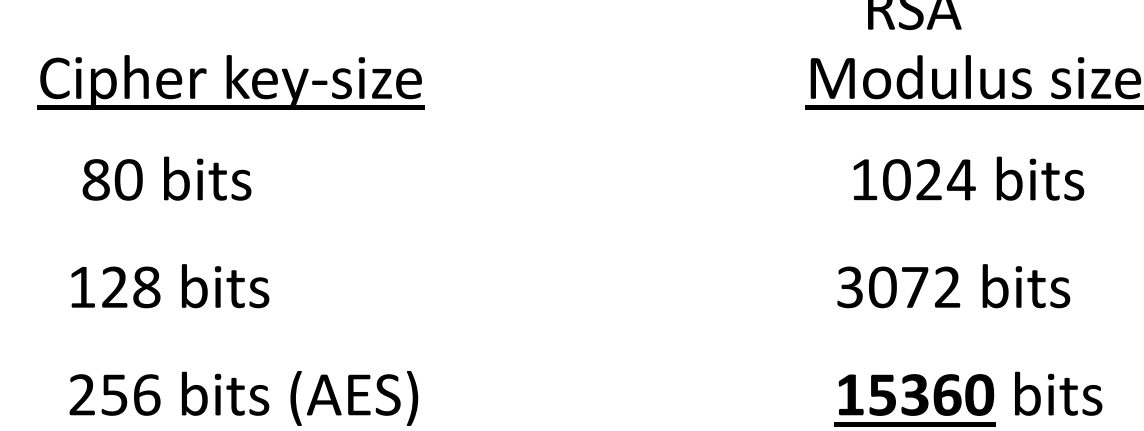

### Implementation attacks

**Timing attack**: [Kocher et al. 1997] , [BB'04] The time it takes to compute  $\, c^{d} \, (\text{mod N}) \,$  can expose d

**Power attack**: [Kocher et al. 1999) The power consumption of a smartcard while it is computing  $c^{d}$  (mod N) can expose d.

**Faults attack**: [BDL'97] A computer error during  $c^{d}$  (mod N) can expose d.

A common defense:: check output. 10% slowdown.

#### An Example Fault Attack on RSA (CRT)

A common implementation of RSA decryption:  $x = c^d$  in  $Z_N$ 

decrypt mod p: 
$$
x_p = c^d
$$
 in  $Z_p$ 

\ncombine to get  $x = c^d$  in  $Z_N$ 

\ndecrypt mod q:  $x_q = c^d$  in  $Z_q$ 

Suppose error occurs when computing  $\mathsf{x}_{\mathsf{q}}^{\phantom{\dag}},\phantom{\dag}$  but no error in  $\mathsf{x}_{\mathsf{p}}^{\phantom{\dag}}$ 

Then: output is x' where 
$$
x' = c^d
$$
 in  $Z_p$  but  $x' \neq c^d$  in  $Z_q$   
\n $\Rightarrow (x')^e = c$  in  $Z_p$  but  $(x')^e \neq c$  in  $Z_q$   $\Rightarrow$  gcd $((x')^e - c, N) =$ 

### RSA Key Generation Trouble [Heninger et al./Lenstra et al.]

OpenSSL RSA key generation (abstract):

prng.seed(seed) p = prng.generate\_random\_prime() prng.add\_randomness(bits) q = prng.generate\_random\_prime()  $N = p^*q$ 

Suppose poor entropy at startup:

- Same p will be generated by multiple devices, but different q
- $N_1$ ,  $N_2$ : RSA keys from different devices  $\Rightarrow$  gcd( $N_1$ ,  $N_2$ ) = p

#### RSA Key Generation Trouble [Heninger et al./Lenstra et al.]

Experiment: factors 0.4% of public HTTPS keys !!

Lesson:

– Make sure random number generator is properly seeded when generating keys

### Digital Signatures

# Digital Signature

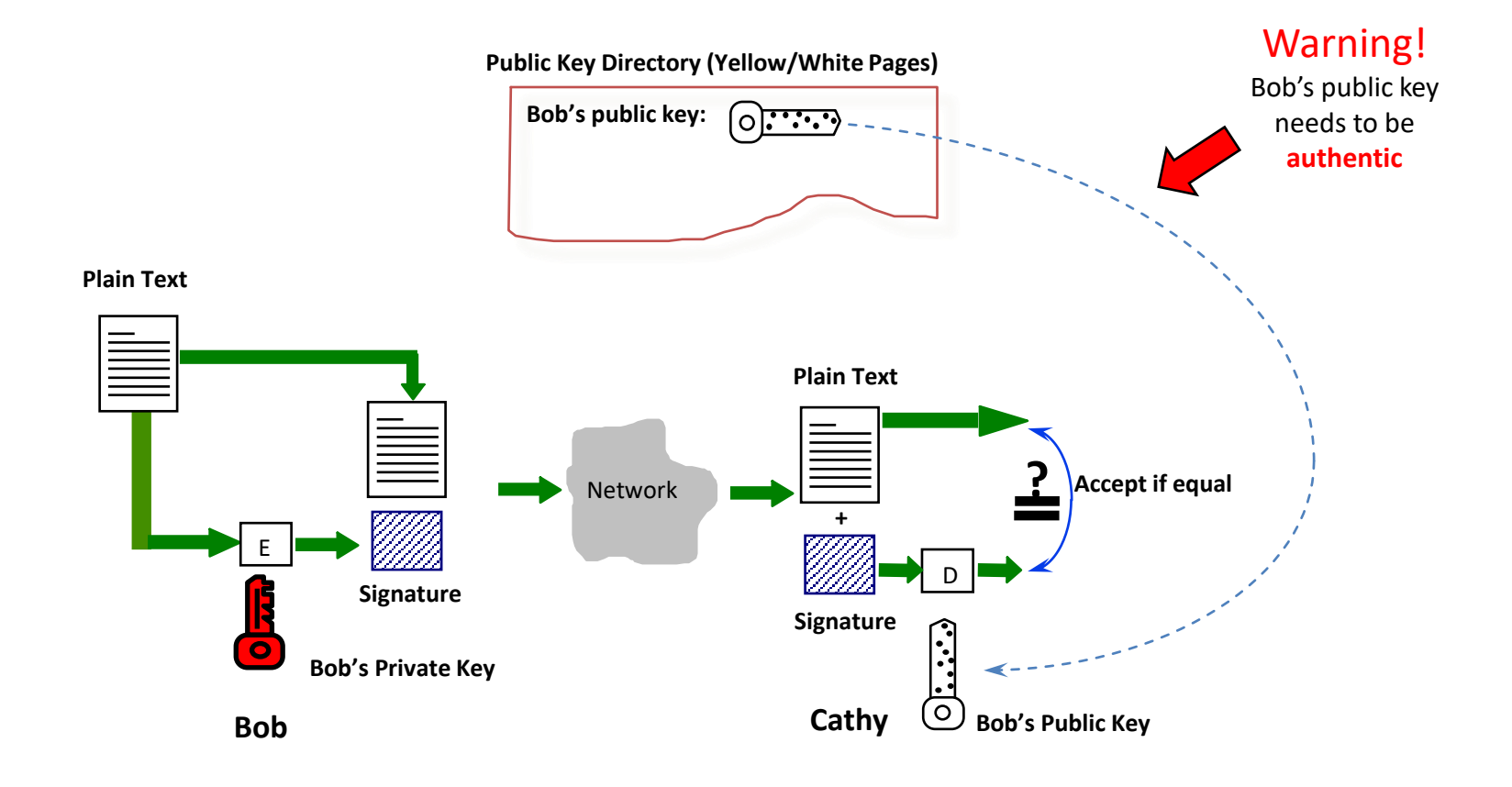

# Digital Signature (based on RSA)

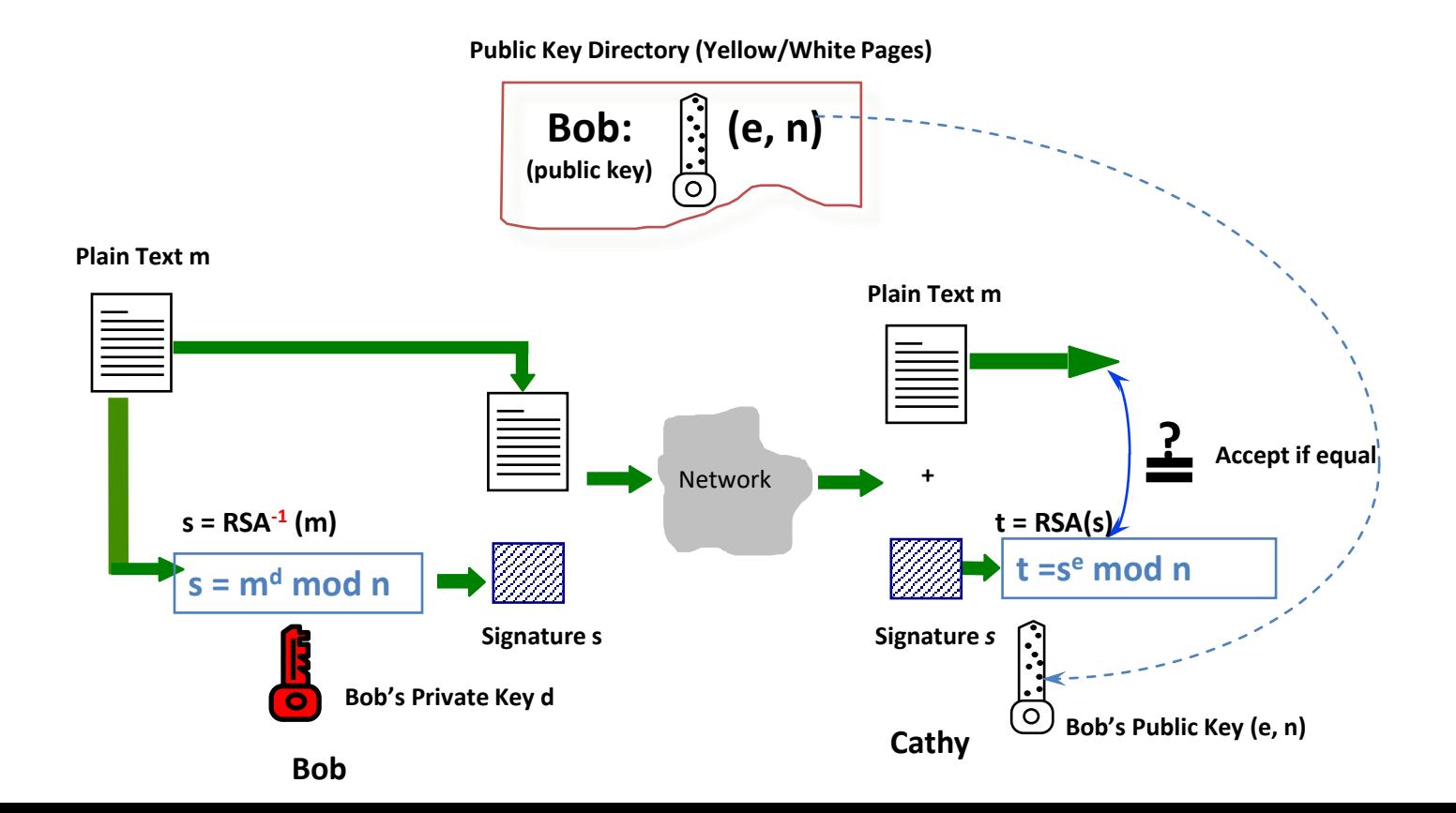

# RSA Signature - small example

- Bob (**keys generation**):
	- chooses 2 primes: **p=5, q=11**
	- $-$  multiplies p and q: **n = p**  $\times$  **q = 55**
	- chooses a number **e=3** s.t. **gcd(e, 40) = 1**
	- $-$  compute **d=27** that satisfy (3  $\times$  **d) mod 40 = 1**

- **Bob's public key: (3, 55)**
- **Bob's private key: 27**

# RSA Signature - small example

- Bob:
	- has a document **m=19** to sign:
	- uses **his private key d=27** to **calculate the digital signature**  of **m=19**:
		- $s = m<sup>d</sup> \mod n$  $= 19^{27}$  mod 55  $= 24$
	- **appends 24 to 19**.

Now **(m, s) = (19, 24**) indicates that the **doc is 19**, and **Bob**'**s signature on the doc is 24**.

# RSA Signature - small example

- Cathy, a verifier:
	- **receives** a pair **(m,s)=(19, 24)**
	- looks up the phone book and **finds out Bob**'**s public key** (e, n)=(3, 55)
	- **calculates t** = s<sup>e</sup> mod n
		- $= 24<sup>3</sup>$  mod 55
			- $= 19$
	- **checks whether t=m**
	- **confirms that (19,24) is a genuinely signed document of Bob if t=m.**

# How about Long Documents ?

- In the previous example, a document has to be an integer in  $[0,...,n)$
- To sign a very long document, we need a so called one-way **hash algorithm**
- **Instead of signing directly on a doc**,
	- we **hash the doc first**,
	- and **sign the hashed data** which is normally short.

# Hash Functions

- **Hash functions:**
	- **Input:** arbitrary length
	- **Output:** fixed length (generally much shortern than the input)

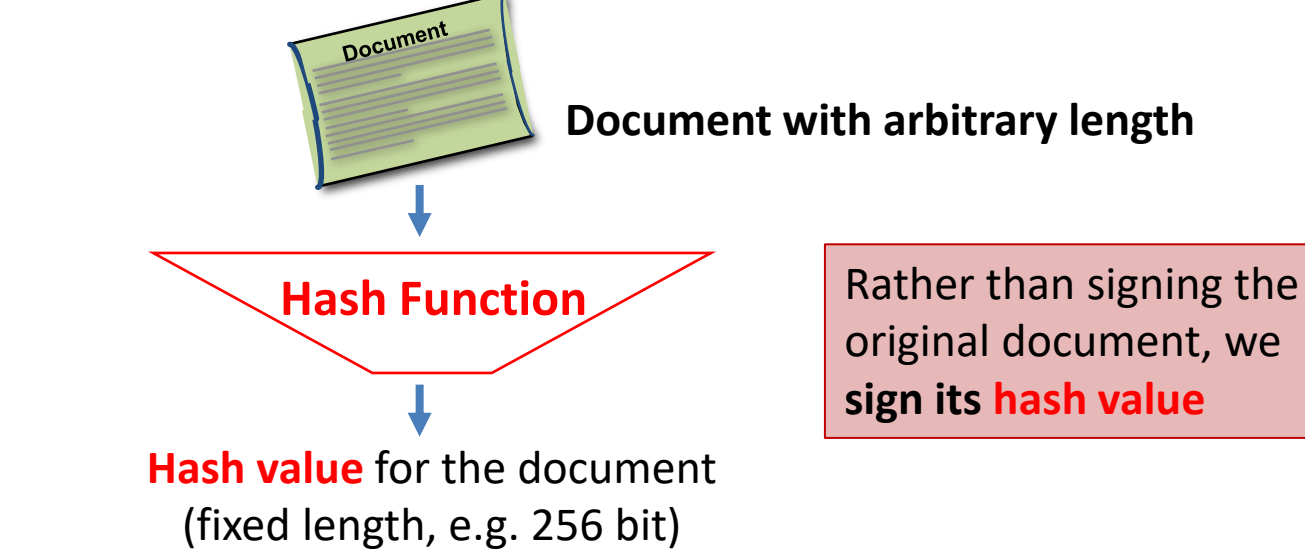

# Digital Signature (for long docs)

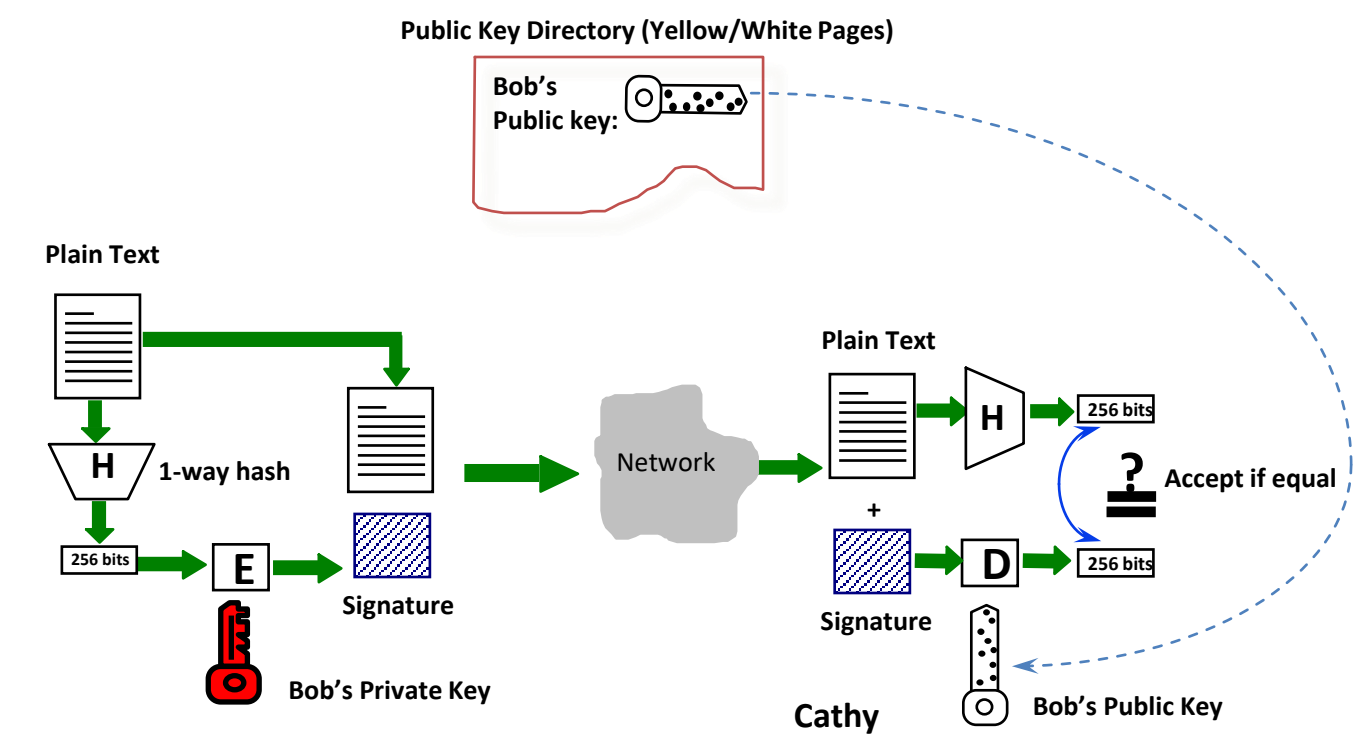

**Bob**

# Why Digital Signature ?

- Unforgeable
	- takes 1 billion years to forge !
- Un-deniable by the signatory
- Universally verifiable
- Differs from doc to doc

# Digital Signature - summary

- Three (3) steps are involved in digital signature
	- Setting up public and private keys
	- Signing a document
	- Verifying a signature

# Setting up Public & Private Keys

- Bob does the following
	- prepares a pair of public and private keys
	- Publishes his public key in the public key file (such as an on-line phone book)
	- Keeps the private key to himself
- Note:
	- Setting up needs only to be done **once** !

# Signing a Document

- Once setting up is completed, Bob can sign a document (such as a contract, a cheque, a certificate, ...) using the private key
- The pair of document & signature is a proof that Bob has signed the document.
# Verifying a Signature

- Any party, say Cathy, can verify the pair of document and signature, by using Bob's public key in the public key file.
- Important!
	- Cathy does NOT have to have public or private key !

#### (Other) Asymmetric Cryptosystems

Encryption schemes built from the Diffie-Hellman protocol

- **Key Generation** (for Bob)
	- chooses a prime **p** and a number **g** *primitive root modulo p*
		- i.e., for every integer **a** coprime to **p**, there is an interger **k** such that **g <sup>k</sup> = a mod p**
			- Two integers are coprime if their gcd is 1
	- chooses a random exponent **a** in [0, p-2]
	- computes **A = g <sup>a</sup> mod p**
	- **public key** (published in the phone book): **(p,g,A)**
	- **private key**: **a**

- **Encryption:** Alice has a message **m** (0<=m<n) to be sent to Bob:
	- finds out **Bob's public key (p,g,A)**.
	- chooses a random exponent **b** in [0,p-2]
	- computes **B = g <sup>b</sup> mod p**
	- computes **c = A<sup>b</sup>m mod p**.
	- The complete ciphertex is **(B,c)**
	- sends the ciphertext **(B,c)** to Bob.

- **Decryption**: Bob
	- receives the ciphertext **(B,c)** from Alice.
	- uses his matching private decryption key a to calculate **m** as follows.
		- Compute **x = p-1-a**
		- Compute **m = B <sup>x</sup> c mod p**

- Randomized cryptosystem
- Based on the Diffie–Hellman key exchange
- Efficiency
	- The ciphertext is twice as long as the plaintext. This is called message expansion and is a disadvantage of this cryptosystem.
- Security
	- Its security depends upon the difficulty of a certain problem related to computing discrete logarithms.

#### **Key Generation** (for Bob)

– generates 2 large random and distinct primes **p, q** s.t.

p (mod 4) = q (mod 4) = 3

(other options are possible, this makes decryption more efficient)

- multiplies p and q: **n = p** × **q**
- **public key** (published in the phone book): **n**
- **private key**: **(p, q)**

- **Encryption:** Alice has a message **m** (0<=m<n) to be sent to Bob:
	- finds out **Bob's public key n**.
	- calculates the ciphertext **c= m<sup>2</sup>mod n**.
	- sends the ciphertext **c** to Bob.

#### • **Decryption:** Bob

- receives the ciphertext **c** from Alice.
- uses his matching private decryption key **(p,q)** to calculate **m** as follows.
	- Compute  $m_p = c^{(p+1)/4}$  mod p
	- Compute  $m_q = c^{(q+1)/4} \text{ mod } q$
	- Find **y<sup>p</sup>** and **y<sup>q</sup>** such that **y<sup>p</sup> p + y<sup>q</sup> q = 1** (Euclidean algorithm)
	- Compute **r = (y<sup>p</sup> p m<sup>q</sup> + y<sup>q</sup> q m<sup>p</sup> ) mod n**
	- Compute **s = (y<sup>p</sup> p m<sup>q</sup> - y<sup>q</sup> q m<sup>p</sup> ) mod n**
	- One of **r, -r, s, -s** must be the original message **m**

- Efficiency
	- Encryption more efficient than RSA encryption
- Security
	- The Rabin cryptosystem has the advantage that the problem on which it relies has been proved to be as hard as integer factorization
		- Recovering the plaintext *m* from the ciphertext *c* and the public key *n* is computationally equivalent to factoring
		- Not currently known to be true for the RSA problem.